## 3.2. Análisis formal individual de los caracteres presentes en la inscripción

A continuación se incluye una descripción, en orden alfabético, de los diferentes caracteres presentes en la inscripción y sus principales características:

a. Compuesta por al menos cuatro trazos, posee una grafía muy característica debido a su cerramiento por la parte superior que recuerda a la forma de un 8. La parte inferior es abierta:

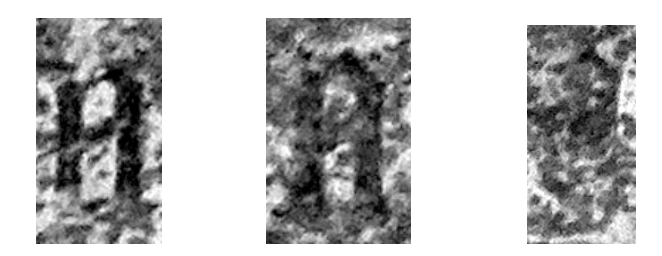

c. Tres trazos, con el inferior apenas conservado. El horizontal superior posee un grosor inusual al resto de trazos horizontales de otras letras:

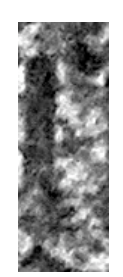

d. Aparece cerrada al igual que en la escritura libraria, lo que es de destacar pues en otras inscripciones góticas conocidas de este periodo la "d" se encuentra abierta. El astil aparece escasamente desarrollado y curvado hacia la parte posterior, característica común al resto de caracteres:

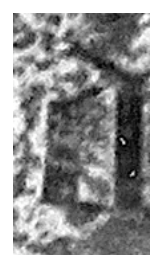